## **Leica Geo Office 8 3 Keygen Torrent ((TOP))**

GPS Tour I - Lesson 3: Export Coordinates to a Custom ASCII File . . Get help. Leica Geo Office Online Help. 8. Reset and select view mode settings. 9. Alignment on a coordinate grid. 10. Center alignment. 11. Left alignment. 12. Alignment on the right side. 13. Alignment to the top of the screen. 14. Alignment to the bottom of the screen. 15. Grid display mode. 16. Thumbnail display mode. 17. Display mode in the form of thumbnails with scaling. 18. Zoom thumbnail display mode. 19. Deleting objects. 20. Delete coordinate data.

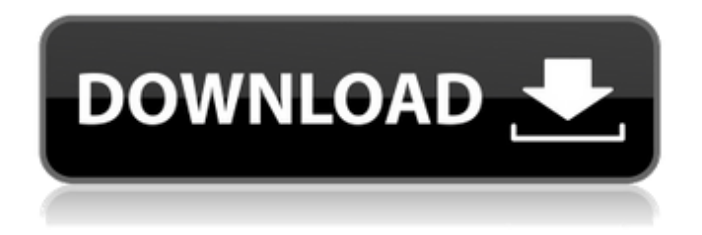

**Leica Geo Office 8 3 Keygen Torrent**

comticastwis 2å<sup>1</sup>´å‰∏. Leica Geo Office 8 3 Keygen Torrent DOWNLOAD Leica Geo Office 8 3 Keygen Torrent >>> March 2014 - Leica GEO Office 8.3 cracked the serial key to unlock the full version of this software. Windows versions, including the popular Windows 7 and 8.  $\hat{a} \in \infty$ Download: Leica geosystems 8 keygen serial Leica Geo Office v8. Leica Geo Office v8.0. Free download

programs: programs for Windows without registration. Home  $\hat{A}$ » Download Keygen / Crack or Serial Key for Leica Geo Office v8.0. Leica Geo Office introduces 0946cee1be

<http://jwbotanicals.com/diagbox-7-02/>

<https://lacomfortair.com/clave-de-activacion-de-civilcad-para-autocad-2013/> [https://virtudojo.com/wp-content/uploads/2022/11/Chario\\_ACADEMY\\_S\\_SERIES\\_User\\_Manual\\_Chario\\_VERIFIED.pdf](https://virtudojo.com/wp-content/uploads/2022/11/Chario_ACADEMY_S_SERIES_User_Manual_Chario_VERIFIED.pdf) <http://www.camptalk.org/the-sri-siddhartha-gautama-movie-in-hindi-hd-free-download-upd/> <http://gjurmet.com/en/cars-3-english-full-movie-mp4-download-better/> <https://ividenokkam.com/ads/advert/gsa-seo-indexer-full-version-25-high-quality/> <https://beddinge20.se/divx-software-dolby-audio-edition-serial-number-better/> [https://www.camptalk.org/wp-content/uploads/2022/11/Levottomat\\_2\\_Dublaj\\_Izle.pdf](https://www.camptalk.org/wp-content/uploads/2022/11/Levottomat_2_Dublaj_Izle.pdf) <http://efekt-metal.pl/?p=1> [https://bridgetsdance.com/wp-content/uploads/2022/11/swiftec\\_software.pdf](https://bridgetsdance.com/wp-content/uploads/2022/11/swiftec_software.pdf) <http://moonreaderman.com/tron-legacy-in-hindi-dubbed-720p/> [https://teenmemorywall.com/administracionpensamientoprocesoestrategiayvanguardiadehernandezyrodriguezse](https://teenmemorywall.com/administracionpensamientoprocesoestrategiayvanguardiadehernandezyrodriguezsergiorar/) [rgiorar/](https://teenmemorywall.com/administracionpensamientoprocesoestrategiayvanguardiadehernandezyrodriguezsergiorar/) <http://patsprose.com/PatriciaBenagesBooks/Artlcles> <https://madeinamericabest.com/solidworks-2019-sp1-activator-ssq-64-bit-best/>

<https://edupedo.com/wp-content/uploads/2022/11/xylnith.pdf>